## Add a new Row in Form Grid using script

functionName(args);

}

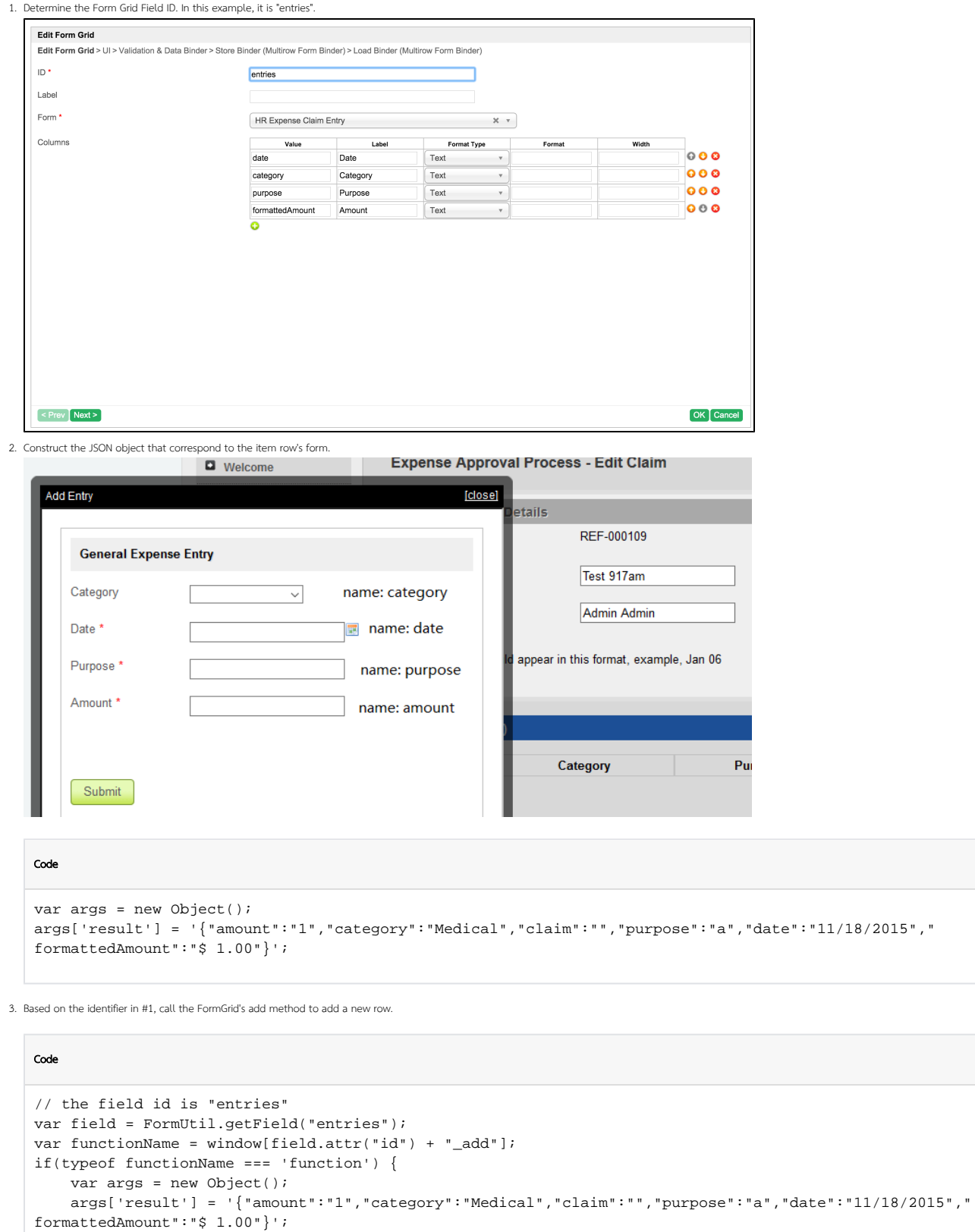